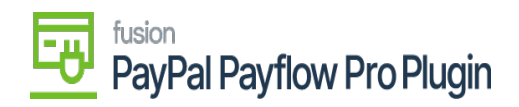

## Assign a Payment Method in Acumatica  $\mathbf{\mathbf{\mathfrak{p}}}% =\mathbf{\mathfrak{p}}_{\mathbf{\mathfrak{p}}}% =\mathbf{\mathfrak{p}}_{\mathbf{\mathfrak{p}}}% =\mathbf{\mathfrak{p}}_{\mathbf{\mathfrak{p}}}% =\mathbf{\mathfrak{p}}_{\mathbf{\mathfrak{p}}}% =\mathbf{\mathfrak{p}}_{\mathbf{\mathfrak{p}}}% =\mathbf{\mathfrak{p}}_{\mathbf{\mathfrak{p}}}% =\mathbf{\mathfrak{p}}_{\mathbf{\mathfrak{p}}}% =\mathbf{\mathfrak{p}}_{\mathbf{\mathfrak{p}}}% =\mathbf{\mathfrak{p}}_{\mathbf{\mathfrak{p}}$  $\boldsymbol{\mu}$ þ  $\mathbf{p}$  $\cdot$  M

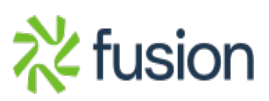